# Package 'gamsel'

February 4, 2022

Type Package

Title Fit Regularization Path for Generalized Additive Models

Version 1.8-2

Date 2022-02-03

Description Using overlap grouped-lasso penalties, 'gamsel' se-

lects whether a term in a 'gam' is nonzero, linear, or a non-linear spline (up to a specified max df per variable). It fits the entire regularization path on a grid of values for the overall penalty lambda, both for gaussian and binomial families.

License GPL-2

Imports foreach, mda, splines

URL <https://arxiv.org/abs/1506.03850>

Encoding UTF-8

RoxygenNote 7.1.2

**Depends**  $R$  ( $>= 3.6$ )

NeedsCompilation yes

Author Alexandra Chouldechova [aut], Trevor Hastie [aut, cre], Balasubramanian Narasimhan [ctb], Vitalie Spinu [ctb]

Maintainer Trevor Hastie <hastie@stanford.edu>

Repository CRAN

Date/Publication 2022-02-04 13:50:02 UTC

# R topics documented:

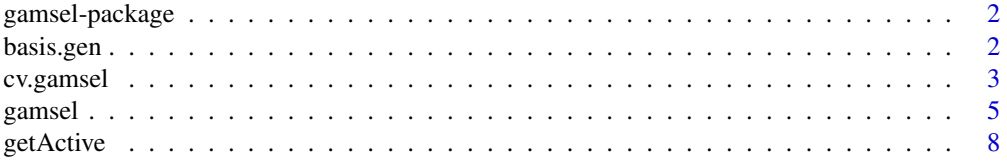

#### <span id="page-1-0"></span>2 basis.gen

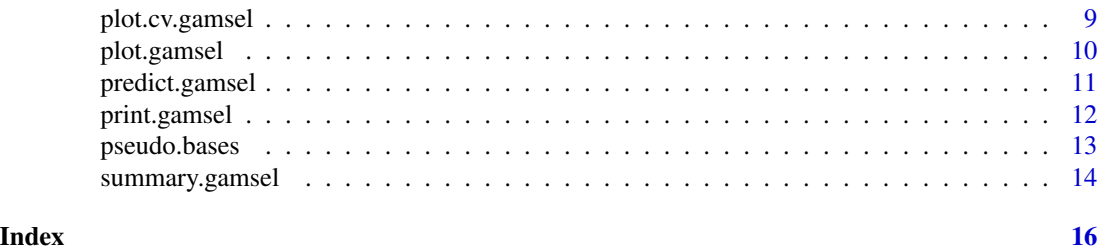

gamsel-package *Fit Regularization Path for Generalized Additive Models*

# Description

Using overlap grouped lasso penalties, gamsel selects whether a term in a gam is nonzero, linear, or a non-linear spline (up to a specified max df per variable). It fits the entire regularization path on a grid of values for the overall penalty lambda, both for gaussian and binomial families. Key functions are [gamsel,](#page-4-1) [predict.gamsel,](#page-10-1) [plot.gamsel,](#page-9-1) [print.gamsel,](#page-11-1) [summary.gamsel,](#page-13-1) [cv.gamsel,](#page-2-1) [plot.cv.gamsel](#page-8-1)

# Author(s)

Alexandra Chouldechova, Trevor Hastie Maintainer: Trevor Hastie <hastie@stanford.edu>

<span id="page-1-1"></span>

basis.gen *Generate basis*

# Description

Generate basis

# Usage

basis.gen(x,  $df = 6$ , thresh = 0.01, degree = 8, parms = NULL, ...)

#### Arguments

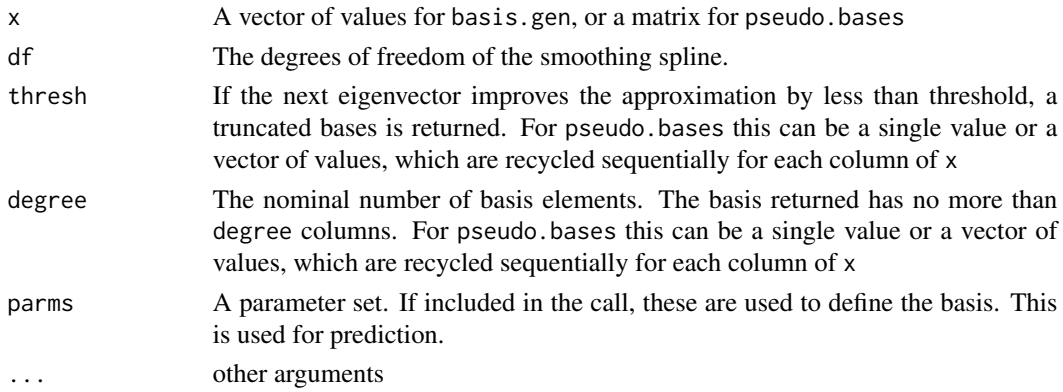

#### <span id="page-2-0"></span>cv.gamsel 3

# Value

the basis

# <span id="page-2-1"></span>cv.gamsel *Cross-validation Routine for Gamsel*

# Description

A routine for performing K-fold cross-validation for gamsel.

# Usage

```
cv.gamsel(
  x,
 y,
  lambda = NULL,
  family = c("gaussian", "binomial"),
  degrees = rep(10, p),
  dfs = rep(5, p),bases = pseudo.bases(x, degrees, dfs, parallel = parallel, \ldots),
  type.measure = c("mse", "mae", "deviance", "class"),
  nfolds = 10,
  foldid,
 keep = FALSE,
 parallel = FALSE,
  ...
)
```
# Arguments

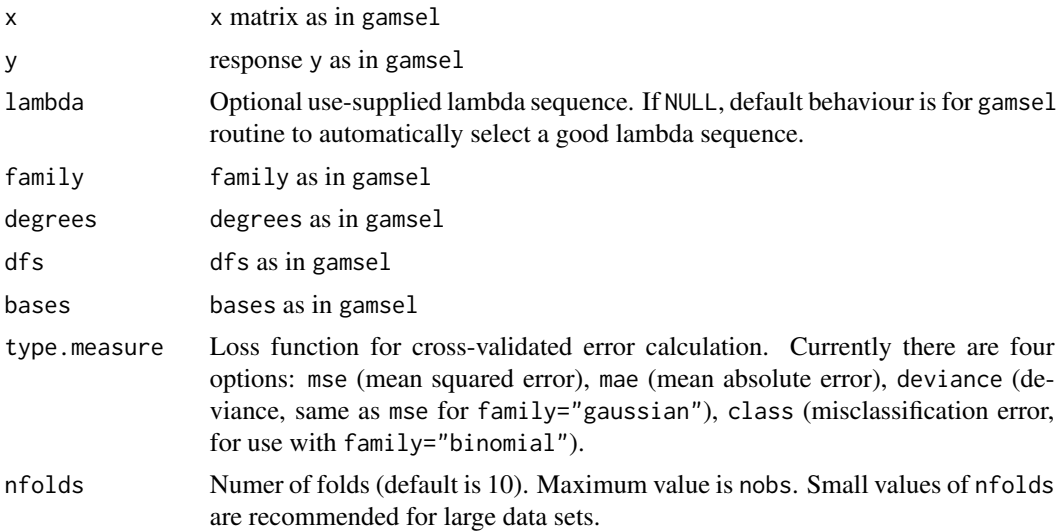

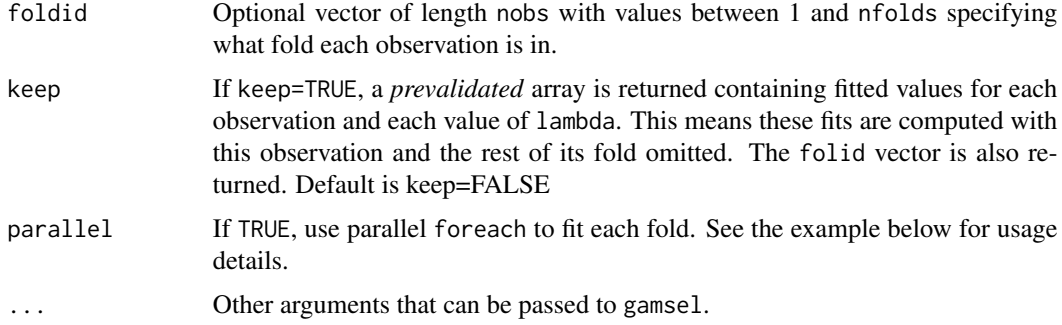

# Details

This function has the effect of running gamsel nfolds+1 times. The initial run uses all the data and gets the lambda sequence. The remaining runs fit the data with each of the folds omitted in turn. The error is accumulated, and the average error and standard deviation over the folds is computed. Note that cv.gamsel does NOT search for values for gamma. A specific value should be supplied, else gamma=.4 is assumed by default. If users would like to cross-validate gamma as well, they should call cv.gamsel with a pre-computed vector foldid, and then use this same fold vector in separate calls to cv.gamsel with different values of gamma. Note also that the results of cv.gamsel are random, since the folds are selected at random. Users can reduce this randomness by running cv.gamsel many times, and averaging the error curves.

#### Value

an object of class "cv.gamsel" is returned, which is a list with the ingredients of the crossvalidation fit.

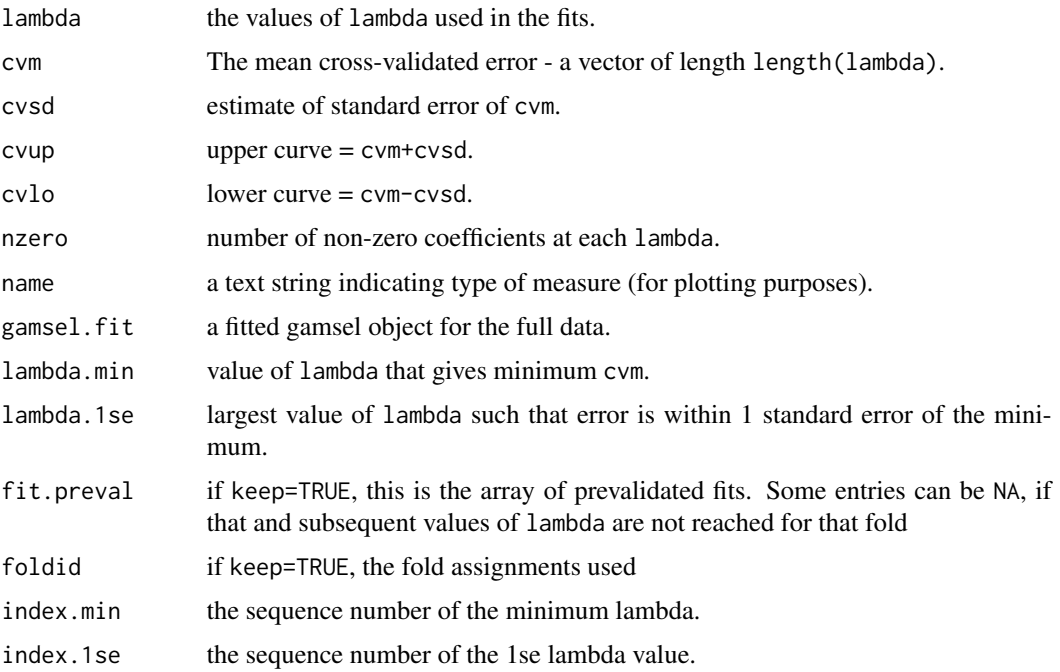

#### <span id="page-4-0"></span>gamsel 5 and 5 and 5 and 5 and 5 and 5 and 5 and 5 and 5 and 5 and 5 and 5 and 5 and 5 and 5 and 5 and 5 and 5

#### Author(s)

Alexandra Chouldechova and Trevor Hastie Maintainer: Trevor Hastie <hastie@stanford.edu>

#### References

Chouldechova, A. and Hastie, T. (2015) *Generalized Additive Model Selection*

# See Also

gamsel, plot function for cv.gamsel object.

#### Examples

```
##data=gamsel:::gendata(n=500,p=12,k.lin=3,k.nonlin=3,deg=8,sigma=0.5)
data = readRDS(system.file("extdata/gamsel_example.RDS", package = "gamsel"))
attach(data)
bases=pseudo.bases(X,degree=10,df=6)
# Gaussian gam
gamsel.out=gamsel(X,y,bases=bases)
par(mfrow=c(1,2),mar=c(5,4,3,1))
summary(gamsel.out)
gamsel.cv=cv.gamsel(X,y,bases=bases)
par(mfrow=c(1,1))
plot(gamsel.cv)
par(mfrow=c(3,4))
plot(gamsel.out,newx=X,index=20)
```
<span id="page-4-1"></span>gamsel *Fit Regularization Path for Gaussian or Binomial Generalized Additive Model*

# Description

Using overlap grouped lasso penalties, gamsel selects whether a term in a gam is nonzero, linear, or a non-linear spline (up to a specified max df per variable). It fits the entire regularization path on a grid of values for the overall penalty lambda, both for gaussian and binomial families.

#### Usage

```
gamsel(
 x,
 y,
 num_lambda = 50,
  lambda = NULL,family = c("gaussian", "binomial"),
```
#### 6 gamsel

```
degrees = rep(10, p),
  gamma = 0.4,
  dfs = rep(5, p),bases = pseudo.bases(x, degrees, dfs, parallel = parallel, \dots),
  tol = 1e-04,max\_iter = 2000,traceit = FALSE,
 parallel = FALSE,
  ...
\mathcal{L}
```
# Arguments

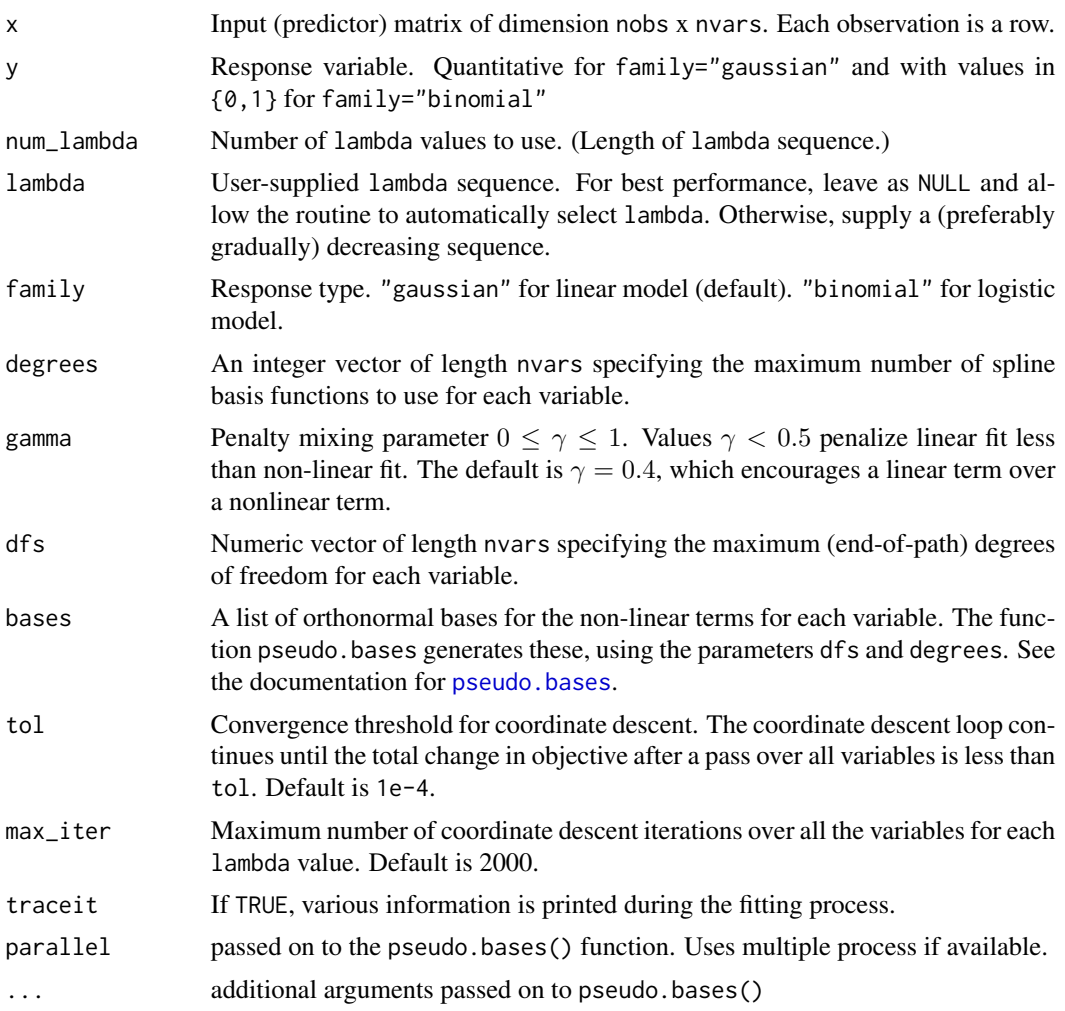

# Details

The sequence of models along the lambda path is fit by (block) cordinate descent. In the case of logistic regression the fitting routine may terminate before all num\_lambda values of lambda have

<span id="page-5-0"></span>

#### <span id="page-6-0"></span>gamsel **7**

been used. This occurs when the fraction of null deviance explained by the model gets too close to 1, at which point the fit becomes numerically unstable. Each of the smooth terms is computed using an approximation to the Demmler-Reinsch smoothing spline basis for that variable, and the accompanying diagonal pernalty matrix.

# Value

An object with S3 class gamsel. %% If it is a LIST, use

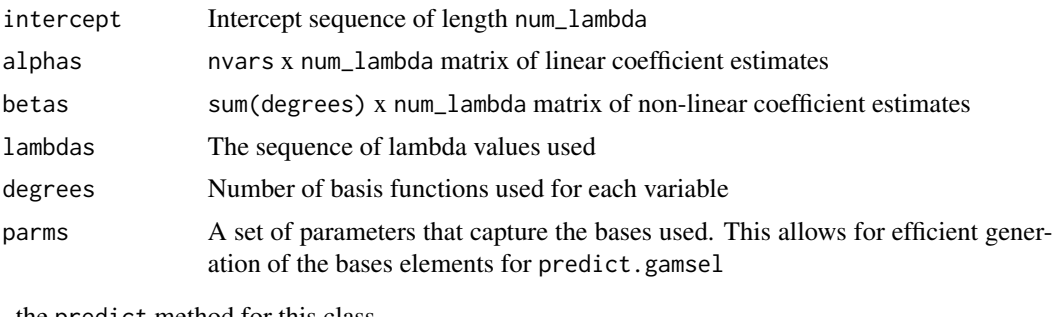

, the predict method for this class.

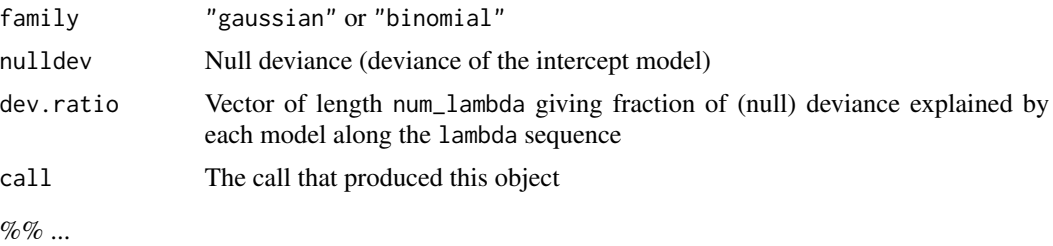

# Author(s)

Alexandra Chouldechova and Trevor Hastie Maintainer: Trevor Hastie <hastie@stanford.edu>

### References

Chouldechova, A. and Hastie, T. (2015) *Generalized Additive Model Selection*, [https://arxiv.](https://arxiv.org/abs/1506.03850) [org/abs/1506.03850](https://arxiv.org/abs/1506.03850)

#### See Also

[predict.gamsel](#page-10-1), [cv.gamsel](#page-2-1), [plot.gamsel](#page-9-1), [summary.gamsel](#page-13-1), [basis.gen](#page-1-1),

#### Examples

```
##data=gamsel:::gendata(n=500,p=12,k.lin=3,k.nonlin=3,deg=8,sigma=0.5)
data = readRDS(system.file("extdata/gamsel_example.RDS", package = "gamsel"))
attach(data)
bases=pseudo.bases(X,degree=10,df=6)
# Gaussian gam
```

```
gamsel.out=gamsel(X,y,bases=bases)
par(mfrow=c(1,2),mar=c(5,4,3,1))
summary(gamsel.out)
gamsel.cv=cv.gamsel(X,y,bases=bases)
par(mfrow=c(1,1))
plot(gamsel.cv)
par(mfrow=c(3,4))
plot(gamsel.out,newx=X,index=20)
# Binomial model
gamsel.out=gamsel(X,yb,family="binomial")
par(mfrow=c(1,2),mar=c(5,4,3,1))
summary(gamsel.out)
par(mfrow=c(3,4))
plot(gamsel.out,newx=X,index=30)
```
#### getActive *Returns active variables*

#### Description

Extract active variables of different kinds from a gamsel object

#### Usage

```
getActive(
 object,
  index = NULL,type = c("nonzero", "linear", "nonlinear"),
 EPS = 0
```
# Arguments

 $\mathcal{L}$ 

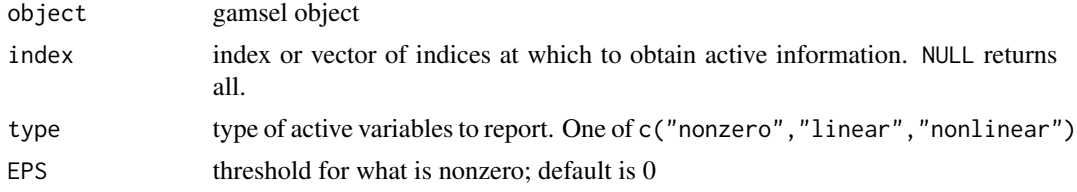

# Details

Returns a vector of variables indices of variables having the desired properties.

# Value

vector of indices

<span id="page-7-0"></span>

<span id="page-8-1"></span><span id="page-8-0"></span>

#### Description

Produces a cross-validation curve with standard errors for a fitted gamsel objecty.

#### Usage

```
## S3 method for class 'cv.gamsel'
plot(x, sign.lambda = 1, ...)
```
# Arguments

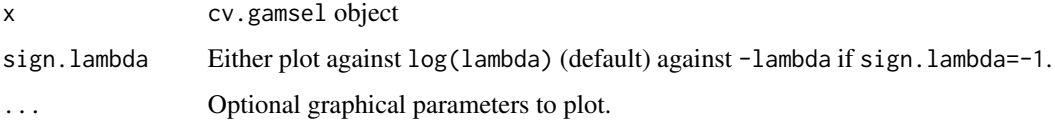

#### Details

A plot showing cross-validation error is produced. Nothing is returned.

#### Author(s)

Alexandra Chouldechova and Trevor Hastie Maintainer: Trevor Hastie <hastie@stanford.edu>

#### References

Chouldechova, A. and Hastie, T. (2015) *Generalized Additive Model Selection*

#### Examples

```
##data=gamsel:::gendata(n=500,p=12,k.lin=3,k.nonlin=3,deg=8,sigma=0.5)
data = readRDS(system.file("extdata/gamsel_example.RDS", package = "gamsel"))
attach(data)
bases=pseudo.bases(X,degree=10,df=6)
# Gaussian gam
gamsel.out=gamsel(X,y,bases=bases)
gamsel.cv=cv.gamsel(X,y,bases=bases)
par(mfrow=c(1,1))
plot(gamsel.cv)
```
<span id="page-9-1"></span><span id="page-9-0"></span>

# Description

Produces plots of the estimated functions for specified variables at a given value of lambda.

# Usage

```
## S3 method for class 'gamsel'
plot(x, newx, index, which = 1:p, rugby = TRUE, ylims, ...)
```
# Arguments

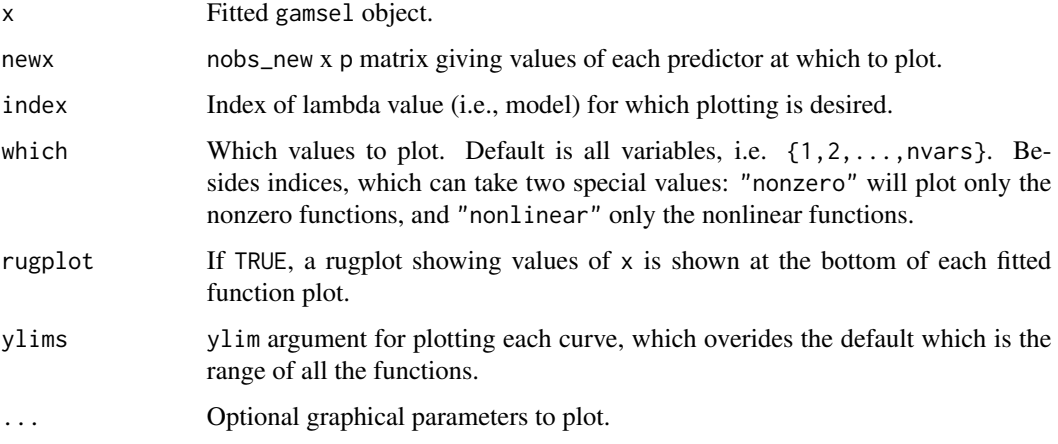

# Details

A plot of the specified fitted functions is produced. Nothing is returned.

# Author(s)

Alexandra Chouldechova and Trevor Hastie Maintainer: Trevor Hastie <hastie@stanford.edu>

# References

Chouldechova, A. and Hastie, T. (2015) *Generalized Additive Model Selection*

# See Also

gamsel, and print.gamsel, summary.gamsel

# <span id="page-10-0"></span>predict.gamsel 11

# Examples

```
##set.seed(1211)
##data=gamsel:::gendata(n=500,p=12,k.lin=3,k.nonlin=3,deg=8,sigma=0.5)
data = readRDS(system.file("extdata/gamsel_example.RDS", package = "gamsel"))
attach(data)
bases=pseudo.bases(X,degree=10,df=6)
# Gaussian gam
gamsel.out=gamsel(X,y,bases=bases)
par(mfrow=c(3,4))
plot(gamsel.out,newx=X,index=20)
```
<span id="page-10-1"></span>predict.gamsel *Gamsel Prediction Routine*

# Description

Make predictions from a gamsel object.

# Usage

```
## S3 method for class 'gamsel'
predict(
  object,
  newdata,
  index = NULL,
  type = c("link", "response", "terms", "nonzero"),
  ...
)
```
#### Arguments

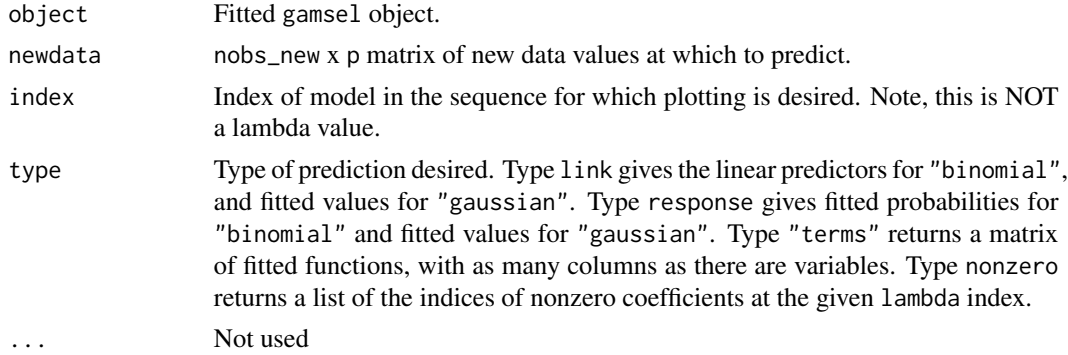

# Value

Either a vector aor a matrix is returned, depending on type.

#### <span id="page-11-0"></span>Author(s)

Alexandra Chouldechova and Trevor Hastie Maintainer: Trevor Hastie <hastie@stanford.edu>

### References

Chouldechova, A. and Hastie, T. (2015) *Generalized Additive Model Selection*

#### See Also

[gamsel](#page-4-1), [cv.gamsel](#page-2-1), [summary.gamsel](#page-13-1), [basis.gen](#page-1-1)

#### Examples

```
##data=gamsel:::gendata(n=500,p=12,k.lin=3,k.nonlin=3,deg=8,sigma=0.5)
data = readRDS(system.file("extdata/gamsel_example.RDS", package = "gamsel"))
attach(data)
bases=pseudo.bases(X,degree=10,df=6)
# Gaussian gam
gamsel.out=gamsel(X,y,bases=bases)
preds=predict(gamsel.out,X,index=20,type="terms")
```
<span id="page-11-1"></span>print.gamsel *print a gamsel object*

#### Description

Print a summary of the gamsel path at each step along the path

# Usage

```
## S3 method for class 'gamsel'
print(x, digits = max(3, getOption("digits") - 3), ...)
```
#### Arguments

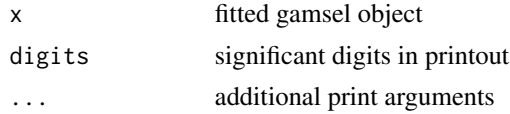

#### Details

The call that produced the object x is printed, followed by a five-column matrix with columns NonZero, Lin, NonLin, %Dev and Lambda. The first three columns say how many nonzero, linear and nonlinear terms there are. %Dev is the percent deviance explained (relative to the null deviance).

#### <span id="page-12-0"></span>pseudo.bases 13

#### Value

The matrix above is silently returned

#### Author(s)

Alexandra Chouldechova and Trevor Hastie Maintainer: Trevor Hastie <hastie@stanford.edu>

#### References

Chouldechova, A. and Hastie, T. (2015) *Generalized Additive Model Selection*

#### See Also

[predict.gamsel,](#page-10-1) [cv.gamsel,](#page-2-1) [plot.gamsel,](#page-9-1) [summary.gamsel,](#page-13-1) [basis.gen](#page-1-1)

<span id="page-12-1"></span>pseudo.bases *Generate pseudo-spline bases*

#### Description

Generate an approximation to the Demmler-Reinsch orthonormal bases for smoothing splines, using orthogonal polynomials. basis.gen generates a basis for a single x, and pseudo.bases generates a list of bases for each column of the matrix x.

#### Usage

```
pseudo.bases(x, degree = 8, df = 6, parallel = FALKF, ...)
```
#### Arguments

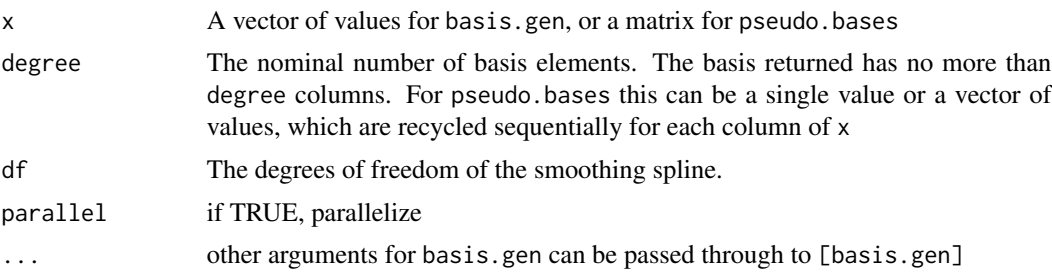

# Details

basis.gen starts with a basis of orthogonal polynomials of total degree. These are each smoothed using a smoothing spline, which allows for a one-step approximation to the Demmler-Reinsch basis for a smoothing spline of rank equal to the degree. See the reference for details. The function also approximates the appropriate diagonal penalty matrix for this basis, so that the a approximate smoothing spline (generalized ridge regression) has the target df.

#### <span id="page-13-0"></span>Value

An orthonormal basis is returned (a list for pseudo.bases). This has an attribute parms, which has elements coefsCoefficients needed to generate the orthogonal polynomials rotateTransformation matrix for transforming the polynomial basis dpenalty values for the diagonal penalty dfdf used degreenumber of columns

### Author(s)

Alexandra Chouldechova and Trevor Hastie Maintainer: Trevor Hastie <hastie@stanford.edu>

## References

T. Hastie *Pseudosplines*. (1996) JRSSB 58(2), 379-396. Chouldechova, A. and Hastie, T. (2015) *Generalized Additive Model Selection*

#### Examples

```
##data=gamsel:::gendata(n=500,p=12,k.lin=3,k.nonlin=3,deg=8,sigma=0.5)
data = readRDS(system.file("extdata/gamsel_example.RDS", package = "gamsel"))
attach(data)
bases=pseudo.bases(X,degree=10,df=6)
## Not run:
     require(doMC)
     registerDoMC(cores=4)
     bases=pseudo.bases(X,degree=10,df=6,parallel=TRUE)
```
## End(Not run)

<span id="page-13-1"></span>summary.gamsel *Gamsel summary routine*

#### Description

This makes a two-panel plot of the gamsel object.

#### Usage

```
## S3 method for class 'gamsel'
summary(object, label = FALSE, ...)
```
# Arguments

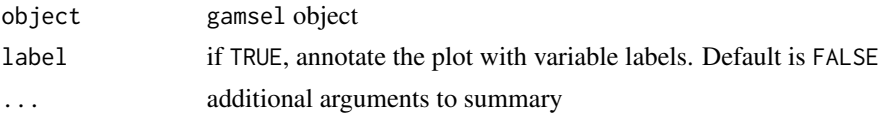

# summary.gamsel 15

#### Details

A two panel plot is produced, that summarizes the linear components and the nonlinear components, as a function of lambda. For the linear components, it is the coefficient for each variable. For the nonlinear, we see the norm of the nonlinear coefficients.

#### Value

Nothing is returned.

# Author(s)

Alexandra Chouldechova and Trevor Hastie Maintainer: Trevor Hastie <hastie@stanford.edu>

#### References

Chouldechova, A. and Hastie, T. (2015) *Generalized Additive Model Selection*

# See Also

gamsel, and methods plot, print and predict for cv.gamsel object.

#### Examples

```
##data=gamsel:::gendata(n=500,p=12,k.lin=3,k.nonlin=3,deg=8,sigma=0.5)
data = readRDS(system.file("extdata/gamsel_example.RDS", package = "gamsel"))
attach(data)
bases=pseudo.bases(X,degree=10,df=6)
# Gaussian gam
gamsel.out=gamsel(X,y,bases=bases)
par(mfrow=c(1,2),mar=c(5,4,3,1))
summary(gamsel.out)
```
# <span id="page-15-0"></span>Index

```
∗ additive
    gamsel-package, 2
∗ generalized
    gamsel-package, 2
∗ models
    gamsel-package, 2
∗ nonparametric
    cv.gamsel, 3
    gamsel, 5
    plot.cv.gamsel, 9
    plot.gamsel, 10
    predict.gamsel, 11
    print.gamsel, 12
    pseudo.bases, 13
    summary.gamsel, 14
∗ package
    gamsel-package, 2
∗ regression
    cv.gamsel, 3
    gamsel, 5
    gamsel-package, 2
    plot.cv.gamsel, 9
    plot.gamsel, 10
    predict.gamsel, 11
    print.gamsel, 12
    pseudo.bases, 13
    summary.gamsel, 14
∗ smooth
    cv.gamsel, 3
    gamsel, 5
    plot.cv.gamsel, 9
    plot.gamsel, 10
    predict.gamsel, 11
    print.gamsel, 12
    pseudo.bases, 13
    summary.gamsel, 14
basis.gen, 2, 7, 12, 13
cv.gamsel, 2, 3, 7, 12, 13
```
gamsel, *[2](#page-1-0)*, [5,](#page-4-0) *[12](#page-11-0)* gamsel-package, [2](#page-1-0) getActive, [8](#page-7-0)

plot.cv.gamsel, *[2](#page-1-0)*, [9](#page-8-0) plot.gamsel, *[2](#page-1-0)*, *[7](#page-6-0)*, [10,](#page-9-0) *[13](#page-12-0)* predict.gamsel, *[2](#page-1-0)*, *[7](#page-6-0)*, [11,](#page-10-0) *[13](#page-12-0)* print.gamsel, *[2](#page-1-0)*, [12](#page-11-0) pseudo.bases, *[6](#page-5-0)*, [13](#page-12-0)

summary.gamsel, *[2](#page-1-0)*, *[7](#page-6-0)*, *[12,](#page-11-0) [13](#page-12-0)*, [14](#page-13-0)